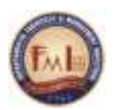

**UNIVERSITATEA DIN PITEŞTI Facultatea de Mecanică şi Tehnologie Departamentul de FABRICAŢIE şi MANAGEMENT INDUSTRIAL**

# **GHID**

# **ELABORAREA PROIECTELOR DE AN**

**2016 - 2017**

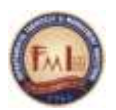

# **1. Rolul Proiectului de An**

Proiectul de an la o anumită disiciplină permite studentului să dobândească abilități și competențe tehnice și profesionale, aplicând cunoștințele predate la disciplina respectivă, prin rezolvarea unor probleme concrete (studii de caz).

Proiectele de an din cadrul specializărilor coordonate de către Departamentul de Fabricație și Management Industrial sunt prezentate mai jos:

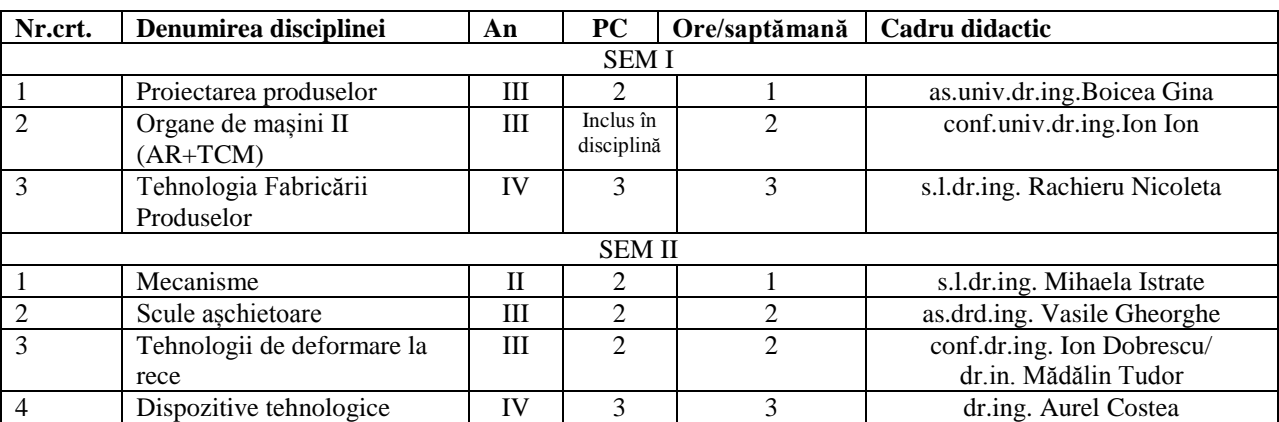

#### *Specializarea TEHNOLOGIA CONSTRUCȚIILOR DE MAȘINI - Proiecte de an*

#### *Specializarea INGINERIE ECONOMICĂ INDUSTRIALĂ - Proiecte de an*

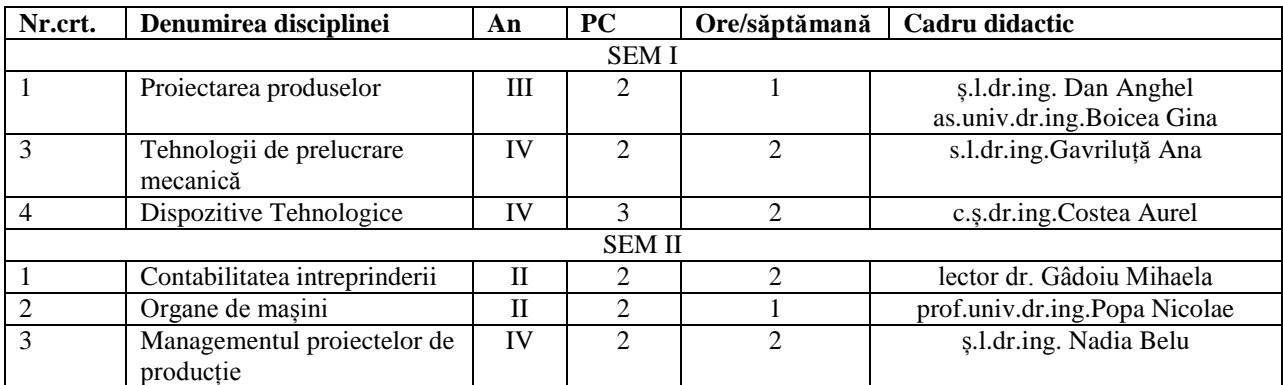

#### *Specializarea Master IMFP - Proiecte de an*

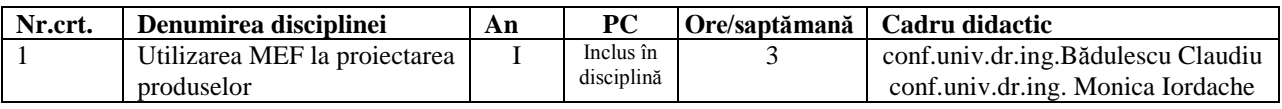

#### **2. Tema proiectului de an**

Prin tema de proiect se defineşte obiectivul final al studiului de caz. De aceea, în formularea temei se regăsesc cuvinte cheie referitoare la subiectul acesteia şi obiectivele urmărite.

**3. Structura proiectului de an**

Proiectul de an este format din:

*A. MEMORIUL TEHNICO-ECONOMIC* 

*B. DOCUMENTAŢIA GRAFICĂ*

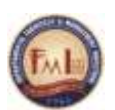

**Memoriul Tehnico-Economic** se scrie pe format A4 și trebuie să contină, în ordine:

1. Coperta: format impus (vezi pag.6);

- 2. Tema lucrării: formulată conform cerintelor;
- 3. Cuprinsul (cu indicarea paginilor din lucrare);
- 4. Introducere;

5. Capitolele memoriului;

6. Вibliografia utilizată.

**Documentaţia Grafică** poate să conţină, după caz:

**-** desene de execuţie sau de ansamblu realizate la scară într-un format standard (A4, A3,

A2, A1 sau A0), cu indicatorul având dimensiunile specificate la disciplina Desen tehnic (vezi fig.  $1$ );

- documente tehnologice (fişă de tehnologică, plan de operaţii etc.) realizate pe formulare specifice;

- anexe (schiţe, grafice, diagrame etc.) care, din cauza mărimii lor, nu au putut fi inserate în memoriul tehnoco-economic.

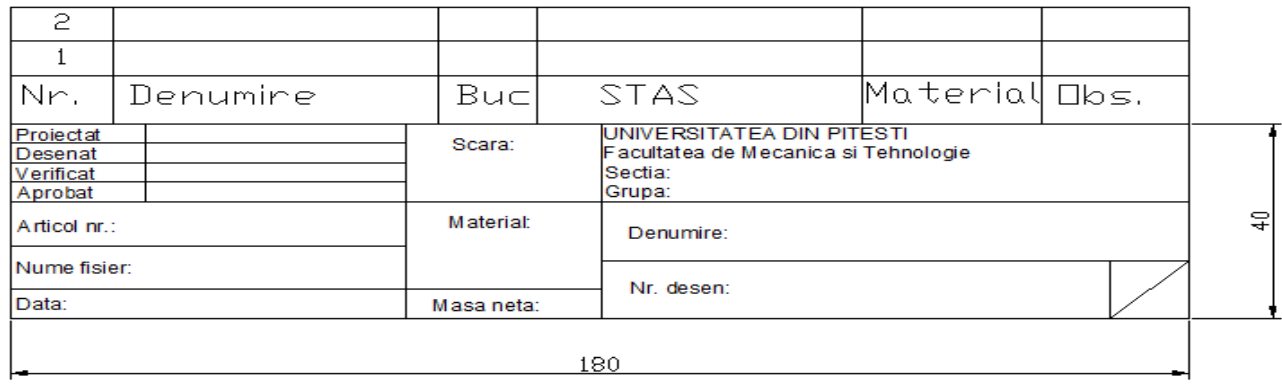

Fig. 1 Model Indicator

# **4. Recomandări privind elaborarea Proiectului de an**

**Aspectul general** al proiectului este foarte important. Acesta determină prima impresie, care trebuie să nu fie negativă. Pentru aceasta proiectul trebuie să fie: prezentat clar; agreabil de citit; îngrijit; aerisit; bine ilustrat; bine structurat. Cel care citeste proiectul trebuie să înțeleagă și să poată urmări cu ușurință lucrarea de la un cap la celălalt. Astfel își poate face o opinie rapidă asupra calității conținutului.

# **Cuprinsul memoriului**

Cuprinsul trebuie să prezinte structura proiectului, pe capitole şi titluri de subiecte tratate, eşalonate pe nivele (ordine), cu indicarea paginilor la care se dezvoltă fiecare dintre acestea.

# **Introducerea**

Introducerea se dezvoltă pe cel mult două pagini. În introducere trebuie să se prezinte informații privind: importanța temei; obiectivele temei; evidențierea unor rezolvări deosebite.

# **Capitolele memoriului**

Capitolele memoriului vor fi numerotate cu cifre arabe, în ordine cronologică: Cap. 1; Cap. 2 etc. Titlul fiecărui capitol trebuie sa reflecte continutul acestuia. Fiecare capitol se dezvoltă pe subcapitole structurate pe titluri de ordinul 1, cel mult 2.

Construcția memoriului trebuie să fie sintetică pentru ca cel care citeste să poată urmări logica parcursă de student. Se folosesc fraze scurte, precise și bogate în informații. Salturile la

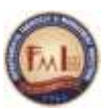

paragrafe trebuie să fie legate de idei noi sau subpărți. Notele din subsol pot fi folosite pentru explicaţii care nu trebuie să întrerupă cursivitatea lecturii.

#### **Editarea memoriului**

Proiectul va fi redactat utilizând editorul de text Microsoft Office Word.

Paginarea începe imediat după copertă (subcoperta are pagina 1). În continuare, toate paginile se numerotează până la ultima, cea cu bibliografia.

Se vor utiliza următoarele caracteristici de editare:

- Marginile paginii: stânga 3 cm, dreapta, sus şi jos 2 cm.
- Titlul capitolului: majuscule, Times New Roman 12 ppt bold, Center
- Titlul subcapitolului: Times New Roman 12 ppt bold, Center
- Fiecare capitol începe pe o pagină nouă, iar între subcapitole se vor lăsa două rânduri libere
- Textul lucrării: Times New Roman 12 ppt, Justify

Observație: *este obligatoriu ca la redactarea lucrării să se utilizeze diacriticele* 

• Spatiere: 1.2 rânduri, pentru toată lucrarea

 Figurile şi tabelele se vor numerota în ordinea introducerii lor în lucrare, cuprinzând în numerotare specificarea capitolului (exemplu: Fig. 1.1, Fig 1.2, Fig. 2.1, Tabelul 1.1 etc.) şi denumirea figurii (vezi modelul ce urmează). Acestea se vor insera în textul lucrării, după referinţa din text şi pe cât posibil imediat după această menţiune. Figurile pot fi centrate pe pagină sau poziționate dreapta, cu condiția ca spațiul rămas în stânga figurii să fie utilizat pentru text.

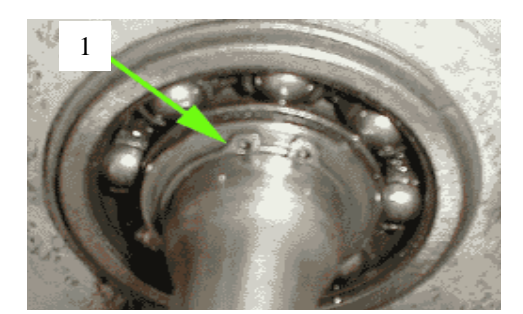

**Fig. 1.1** Rulment roată (Times New Roman 11 ppt): 1 – inel de siguranţă, 2 - etc.

 Tabelele trebuie să fie centrate pe pagină şi editate (vezi modelul ce urmează), după caz, cu font 11 ppt sau 10 ppt.

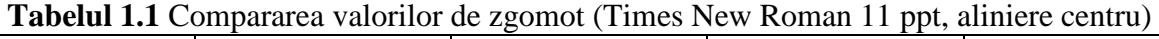

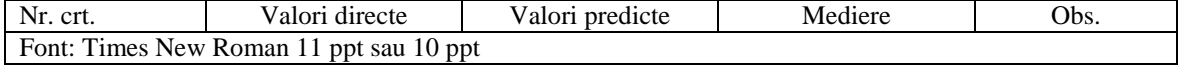

#### **Bibliografia**

Lista bibliografică a lucrărilor consultate se prezintă la sfârşitul lucrării. Ordonarea intrărilor în lista bibliografică se face după *criteriul alfabetic al numelui autorului / primului autor*. Dacă sunt menţionate mai multe lucrări ale aceluiaşi autor, acestea se vor ordona cronologic, de la cea mai veche la cea mai recentă. Se va utiliza un singur stil de citare bibliografică, cel al APA (American Psychological Association).

În lista bibliografică se vor introduce numai acele lucrări care au fost direct utilizate în lucrare şi care, într-un mod sau altul, au contribuit la realizarea lucrării. Toate sursele

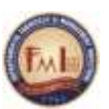

bibliografice citate în lucrare trebuie să se regăsească în lista bibliografică finală, după cum toti autorii incluşi în lista bibliografică trebuie să fie inseraţi în textul lucrării.

Elementele referintei bibliografice (conform APA) sunt:

- *cărţi şi monografii tehnice*:
	- Autor, A., Autor, B. şi Autor, C. (Anul publicării). *Titlul lucrării*. Localitatea: Editura.
- *articole ştiinţifice*:
	- Autor, A. , Autor, B., şi Autor, C. (Anul, precedat de lună după caz). Titlul articolului. *Titlul publicaţiei, numărul volumului*, paginile.
- *legături şi situri web* 
	- Autor, A. (Data publicării). *Titlul documentului*. Accesat [ziua, luna şi anul], de la http://adresa Web;
	- http://www.goalproject.org/sources.html, accesată la … (se vor insera ziua, luna şi anul).
- *lucrări nepublicate*
	- Autor, A. (Anul*). Titlul lucrării.* Curs universitar nepublicat. Universitatea. Localitatea.
	- Autor, A. (Anul). *Titlul lucrării.* Lucrare de licenţă nepublicată. Universitatea. Localitatea.

# **Formele de citare în text a bibliografiei** pot fi:

- *citarea centrată pe idee:*

 Autorii şi datele sunt plasaţi între paranteze la sfârşitul propoziţiei sau imediat după prezentarea informației.

Exemplu: Cercetătorii au arătat că lipsa unui personal antrenat constituie o barieră frecventă în furnizarea unei educații (Fisher, 1999) și a unor servicii de sănătate adecvate (Weist şi Christodulu, 2000).

- *citarea centrată pe cercetător:*
	- Se plasează doar data în paranteză, numele cercetătorului fiind inclus în textul frazei.

Exemplu: Fisher (1999) a recomandat ca educaţia pentru sănătate să fie o materie obligatorie pentru absolvirea liceului în California.

- citarea centrată pe cronologie:
	- Atât numele autorului cât şi data sunt integrate în frază.

Exemplu: În 2001, Weist a propus utilizarea schemei de planificare a copilului şi adolescentului pentru a analiza şi dezvolta programe comunitare de sănătate mentală.

# *Reguli de citare*

 Dacă o sursă are unul sau doi autori se citează numele autorilor în prima citare şi în citările ulterioare.

Exemplu: (Cosmovici şi Iacob,1999); Cosmovici şi Iacob (1999).

 Dacă o sursă are trei – cinci autori, în prima citare se precizează toţi autorii. În citările ulterioare se prezintă numai primul autor urmat de precizarea et al.

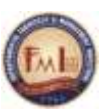

Exemplu: Prima citare (Neveanu, Pavelcu şi Popescu, 1997); Citările ulterioare (Neveanu et al.,1997).

 Dacă o sursă are şase sau mai mulţi autori, se prezintă numele primului autor urmat de precizarea et al. în toate citările.

Exemplu: 7 autori (Chelcea et al., 2000)

- O sursă electronică se citează în cadrul lucrării în mod similar cu o sursă tipărită precizând numele autorului şi anul publicaţiei, în paranteză. URL- ul este prezentat în bibliografie, la finalul lucrării.
- O sursă electronică se poate cita şi prin includerea URL-ului în text, intre paranteze.

Exemplu: Site-ul Universităţii din Piteşti este o sursă excelentă de informare pentru studenți [\(http://www.upit.ro\)](http://www.uaic.ro/).

# **Documentaţia grafică**

Aceasta se plasează la sfârşitul memoriului, începând cu cuprinsul ei, şi se paginează separat de memoriu, începând de la 1. Fiecare document va avea un număr (exemplu: anexa 1, pag. 1, 2,…).

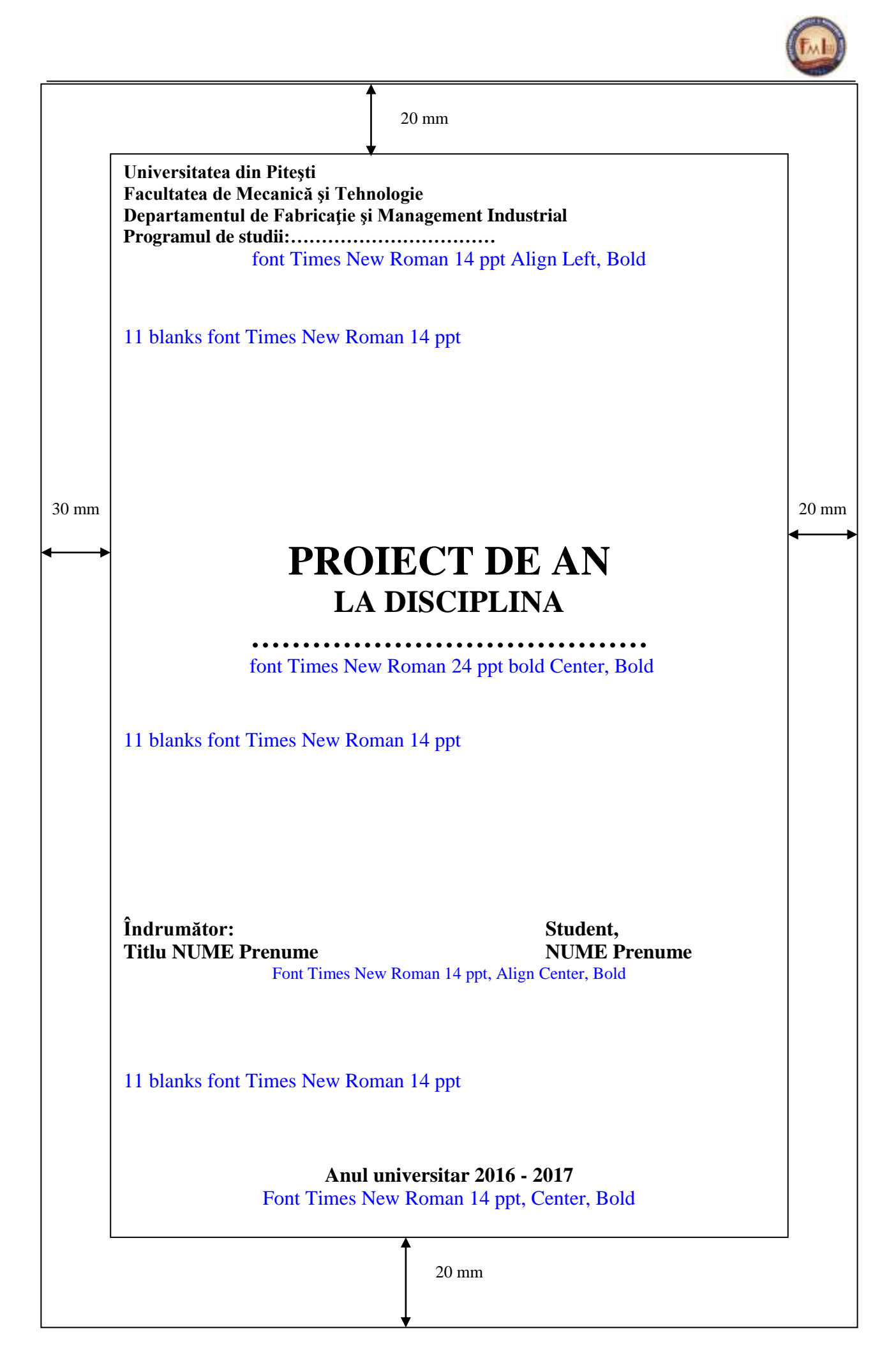